# SCHOOL ADMIN PROGRAMME

#### COURSE DESCRIPTION

Designed to support administrative staff who work in schools to help them adopt Microsoft Teams and a range of other free Microsoft technologies to streamline their workload and improve productivity. No prior experience required.

## COURSE OUTCOMES

Participants will be expected to:

- 1. Manage, create and collaborate on files effectively within Microsoft Teams, SharePoint and Office Applications.
- 2. Communicate and collaborate both internally and externally using Microsoft Teams.
- 3. Utilise Forms and Power Automate to collect and process data.
- 4. Apply tools such as Planner, To Do, Outlook and One Note to manage and collaborate on tasks.

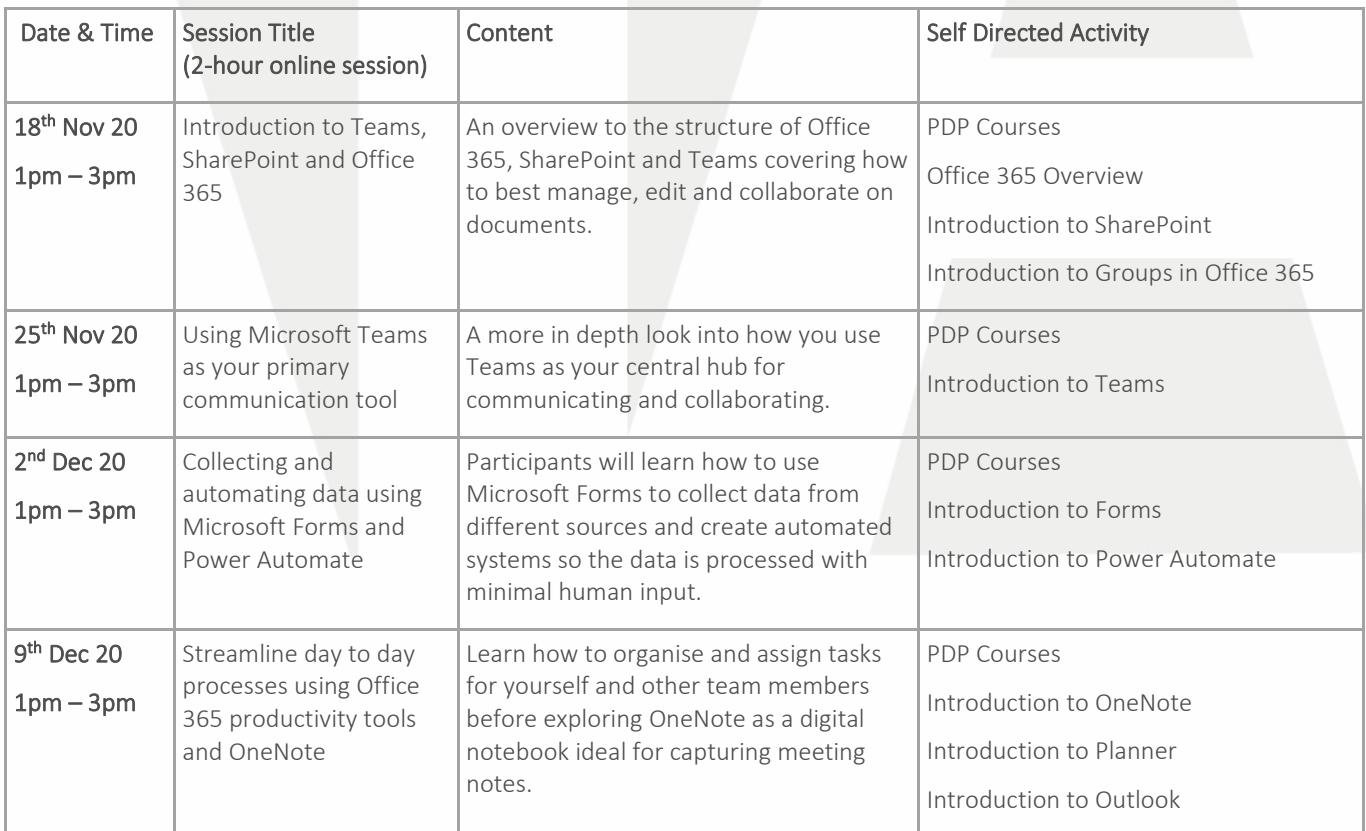

### COURSE DETAILS